## le cnam

## Les formations du sous-domaine bases de données embarquées

Chargement du résultat...<br>
XIX

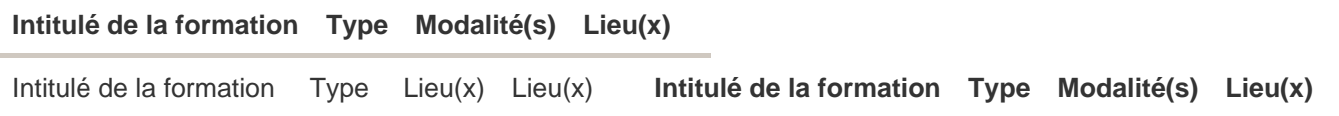